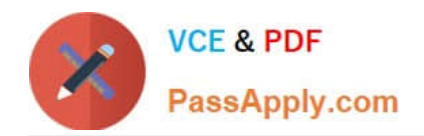

# **1Z0-1056-22Q&As**

Oracle Financials Cloud: Receivables 2022 Implementation Professional

## **Pass Oracle 1Z0-1056-22 Exam with 100% Guarantee**

Free Download Real Questions & Answers **PDF** and **VCE** file from:

**https://www.passapply.com/1z0-1056-22.html**

### 100% Passing Guarantee 100% Money Back Assurance

Following Questions and Answers are all new published by Oracle Official Exam Center

**Colonization** Download After Purchase

- **@ 100% Money Back Guarantee**
- **63 365 Days Free Update**
- 800,000+ Satisfied Customers

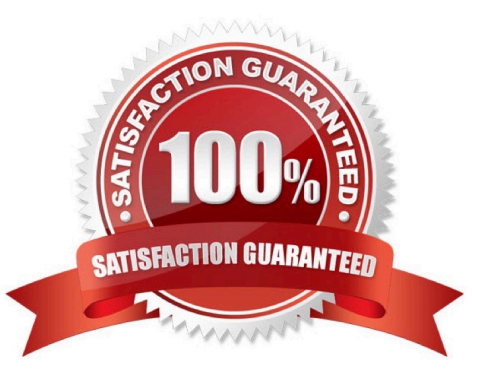

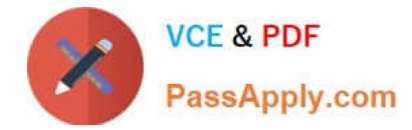

#### **QUESTION 1**

Which information does the collector see after clicking on the Activities Infotile in the Collections Work Area?

- A. Tasks assignedto the collector such as follow-up calls.
- B. Summary of aged transactions.
- C. List of broken payment promises.
- D. List of delinquent customers.

Correct Answer: A

#### **QUESTION 2**

Identify two credit memo options. (Choose two.)

- A. Tax only
- B. Advance
- C. Paid freight
- D. Invoice lines
- E. Paid amount only
- Correct Answer: AD

#### **QUESTION 3**

Which two are NOT components of a Business Intelligence Publisher report? (Choose two.)

- A. View
- B. Data Model
- C. Matrix
- D. Translation
- E. Layout
- Correct Answer: AC

Reference: https://docs.oracle.com/middleware/12212/bip/BIPRD/BIPRD.pdf

#### **QUESTION 4**

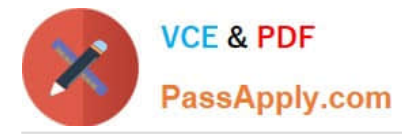

When importing Receivabletransactions into Fusion Receivables, the Autoinvoice log gives the error message "Error: Item validation org not set up for the BU."

What action should you take to solve the issue?

- A. Set up Item validation organization in Inventory Item.
- B. Validate the Item validation organization in inventory Org.
- C. Set up Item validation organization in Inventory Org.
- D. Set up Item validation organization in Receivables System Options.

Correct Answer: D

#### **QUESTION 5**

Which reporting tool is primarily used by users to create ad hoc analysis from real-time Receivables data?

- A. Smart View
- B. Oracle Transaction Business Intelligence
- C. ADFdi Spreadsheets
- D. XML Publisher
- E. Financial Reporting Web Studio
- Correct Answer: B

Reference: https://docs.oracle.com/cd/E51367\_01/fa\_lcm\_gs/BIFAD/BIFAD.pdf

[Latest 1Z0-1056-22 Dumps](https://www.passapply.com/1z0-1056-22.html) [1Z0-1056-22 Practice Test](https://www.passapply.com/1z0-1056-22.html) [1Z0-1056-22 Study Guide](https://www.passapply.com/1z0-1056-22.html)